# **Makerfabs UWB AT Module AT Command Manual V1.0.6**

Author: Vincent

Time:2023/10/13

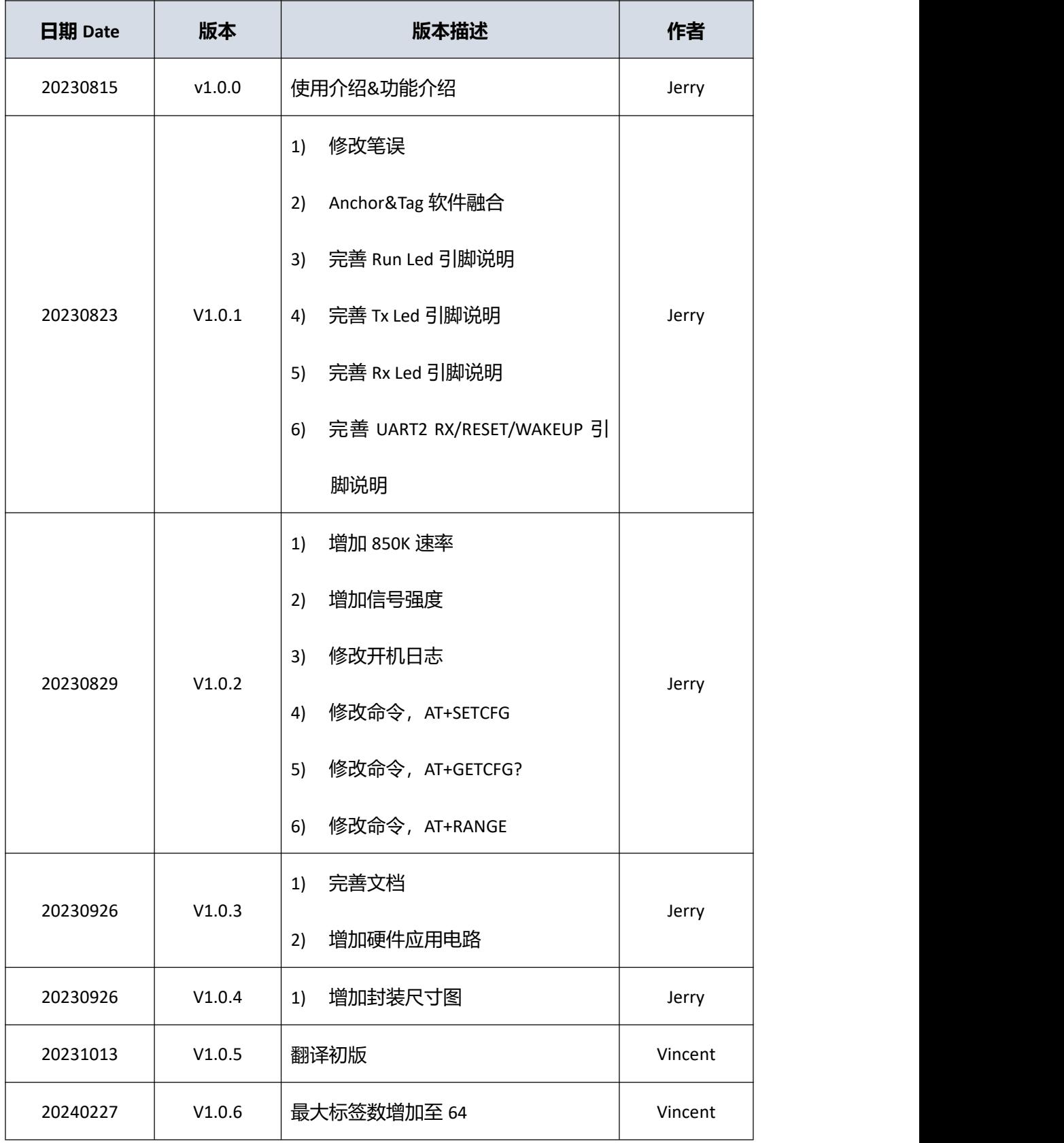

# 目录

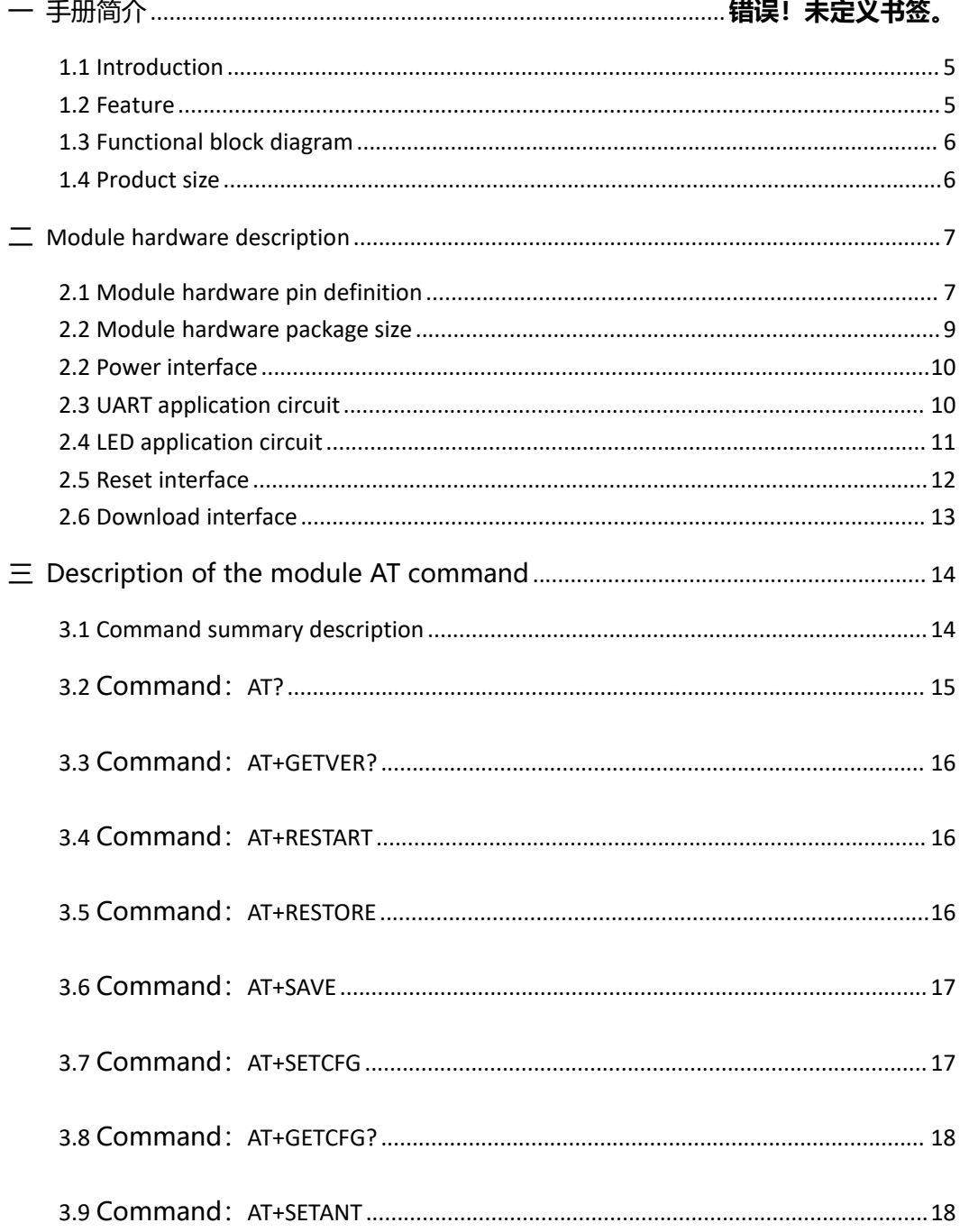

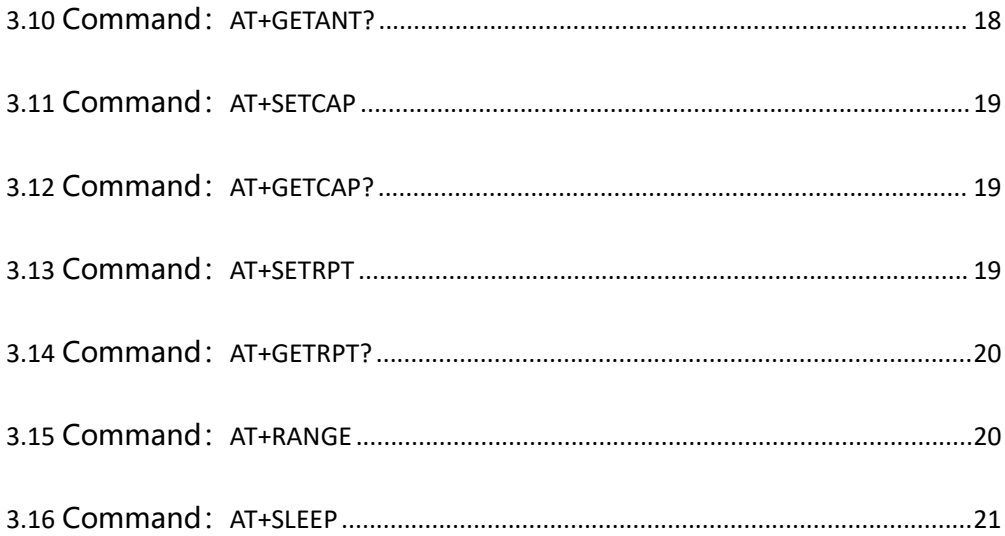

#### **1 Product description**

#### <span id="page-4-0"></span>1.1 Introduction

This module describes the high-precision real-time positioning module developed by our company based on Qorvo DW3000 series chips. The module integrates MCU and all RF circuits, antennas, power management and clock circuits. The module can be quickly configured and used by AT command. The target readers are software and hardware engineers, UWB learners and users. This module is based on TOF (TWR) two-sided distance measurement and a variety of filtering algorithms to achieve distance calculation. After combination and collocation between multiple modules, it can be adapted to most of the location application scenarios, which is convenient for users to learn and research and rapid product application. Its ranging accuracy may be less than 10cm; And the module supports data transfer rates of up to 6.8Mbps.

#### <span id="page-4-1"></span>1.2 Feature

1) Comply with IEEE802.15.4-2011 ultra-wideband standard;

2) Easy to integrate without additional RF design;

3) Support CH5 (6489.6MHZ) RF band;

4) Strong resistance to multi-path fading;

5) Two modes of data transmission rate of 850kbps and 6.8Mbps;

6) The maximum packet length is 1023 bytes, which meets the application requirements of high data volume exchange;

7) The system supports 8 Anchor 64 tags.

8) The module supports free configuration of refresh rate, up to 100Hz;

9) Module serial port communication baud rate 115200;

10) Module (Tag) deep hibernation working current as low as 35uA, working current 34mA;

11) Support AT command;

#### <span id="page-5-0"></span>1.3 Functional block diagram

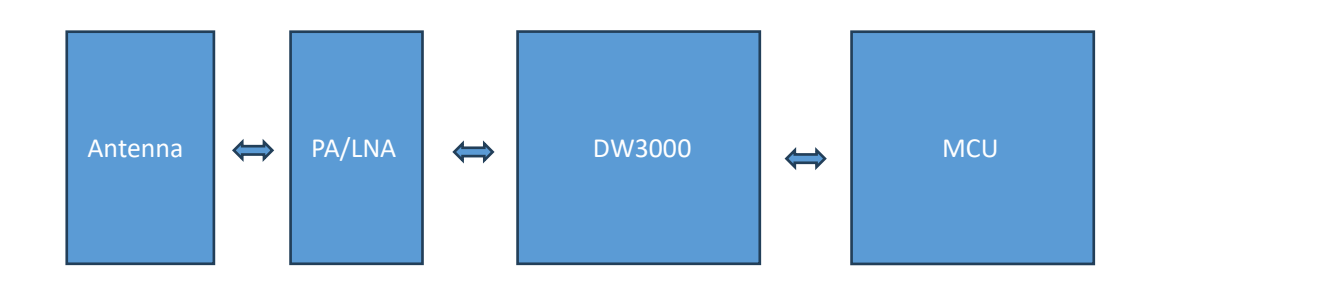

#### <span id="page-5-1"></span>1.4 Product size

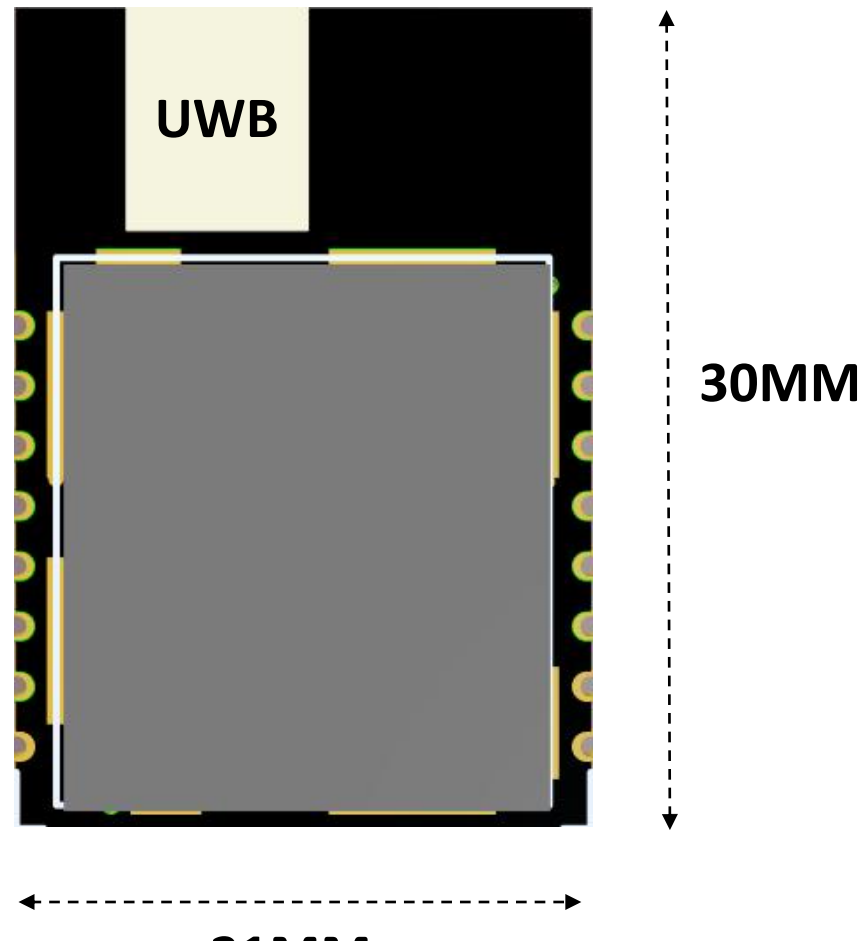

**21MM**

# <span id="page-6-0"></span>**Module hardware description**

#### <span id="page-6-1"></span>2.1 Module hardware pin definition

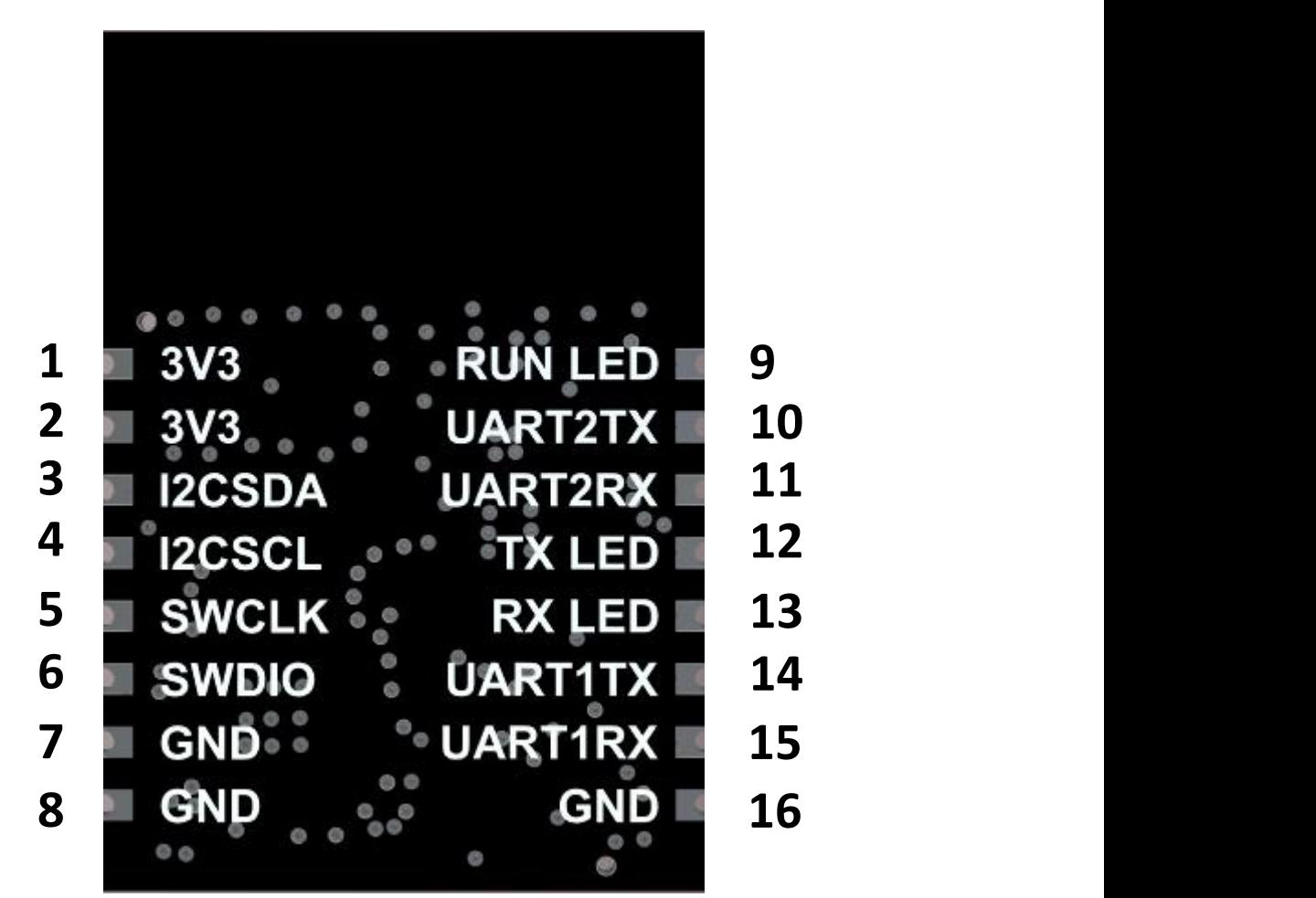

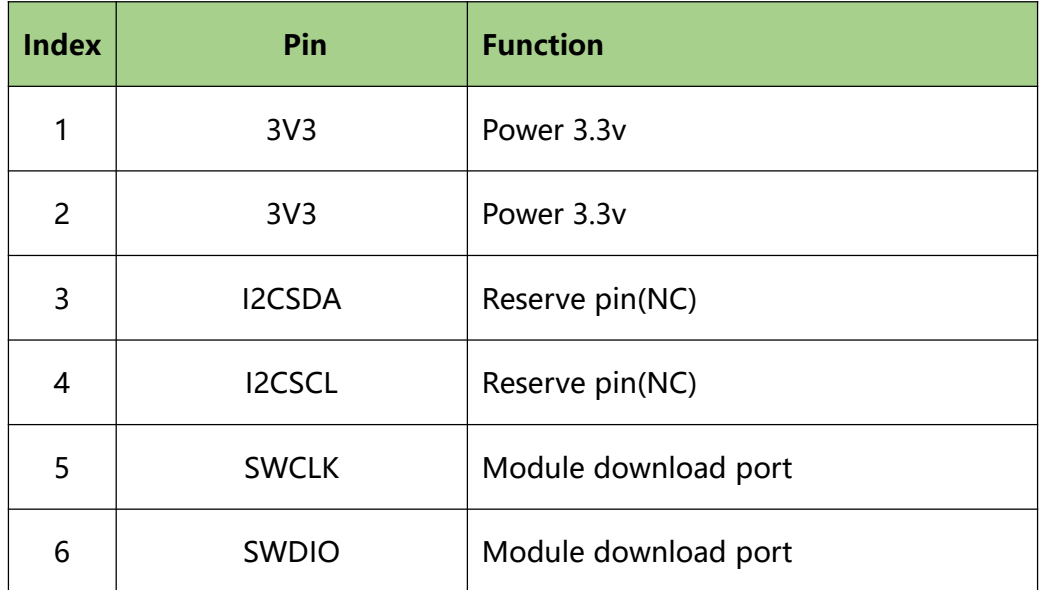

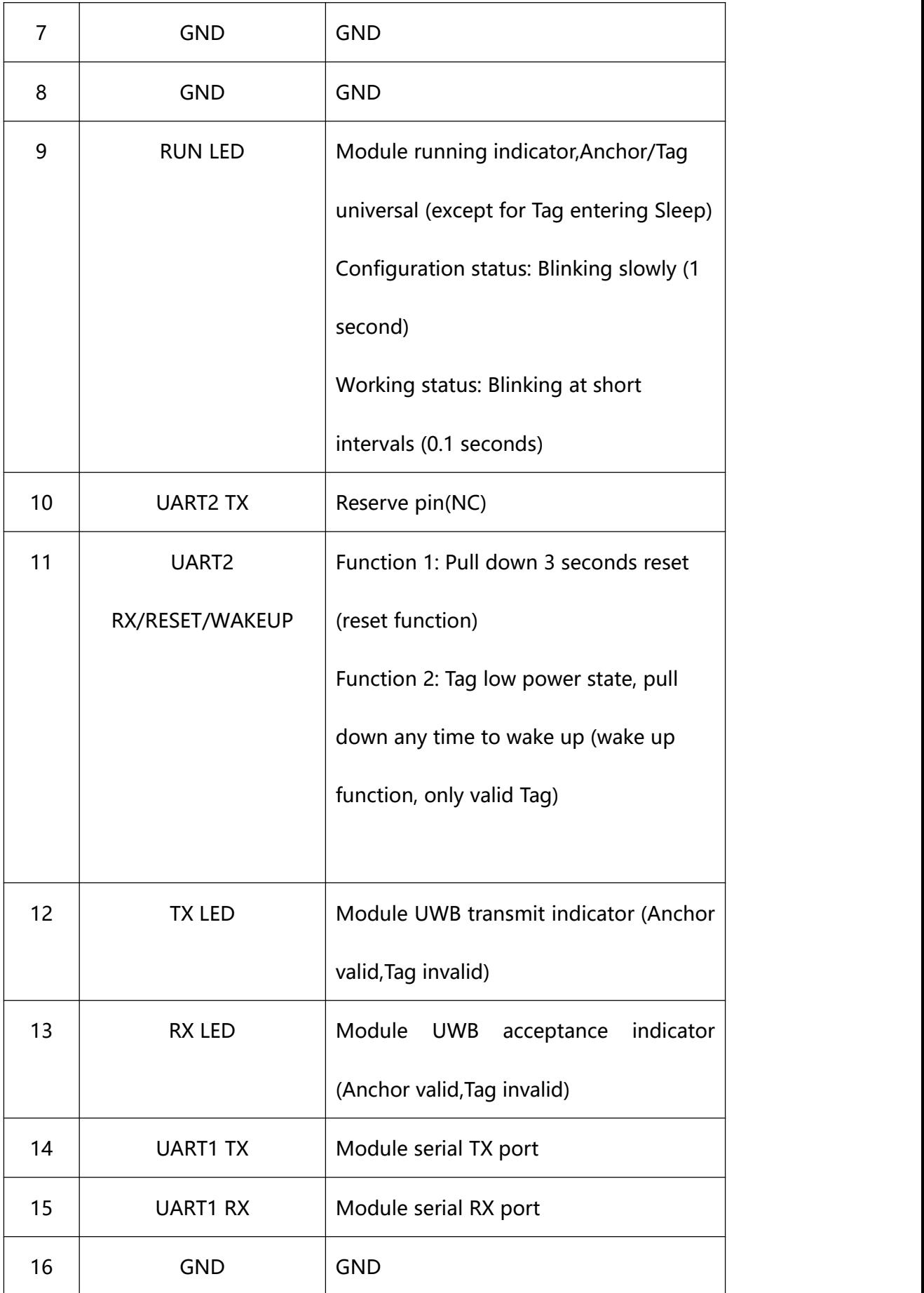

#### <span id="page-8-0"></span>2.2 Module hardware package size

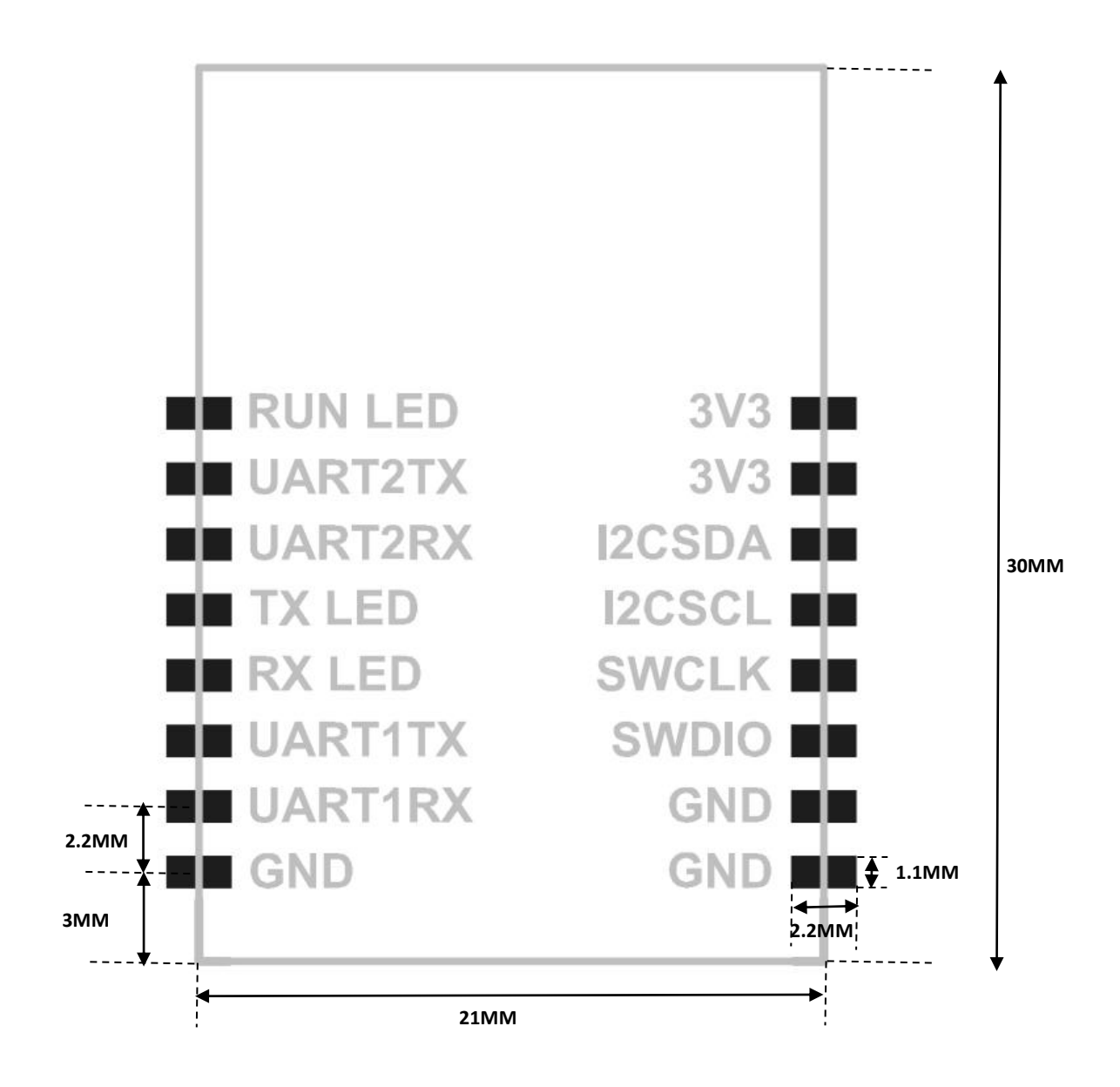

#### <span id="page-9-0"></span>2.2 Power interface

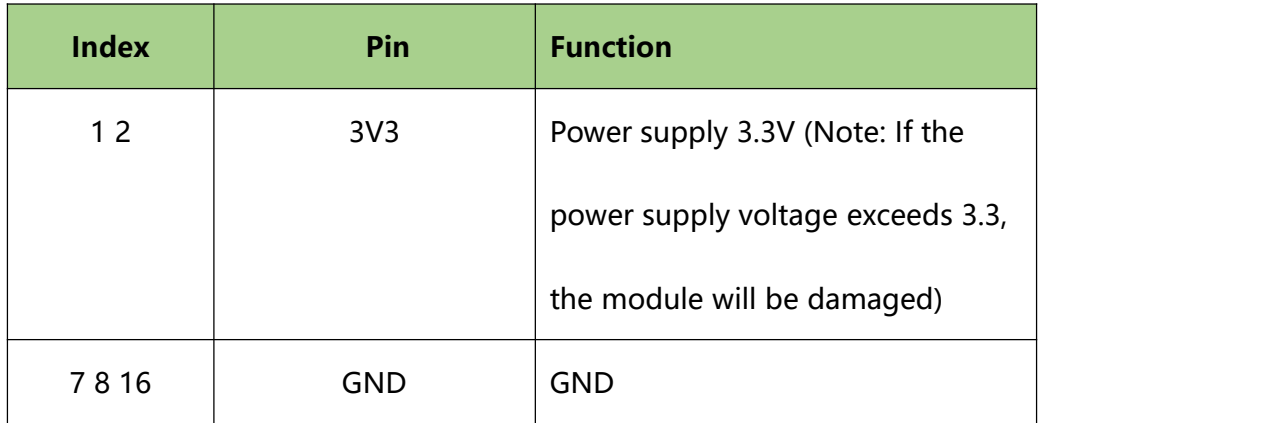

lDO voltage regulator chip is used to increase 100UF tantalum capacitor and 100NF capacitor to stabilize voltage and reduce interference caused by power supply.

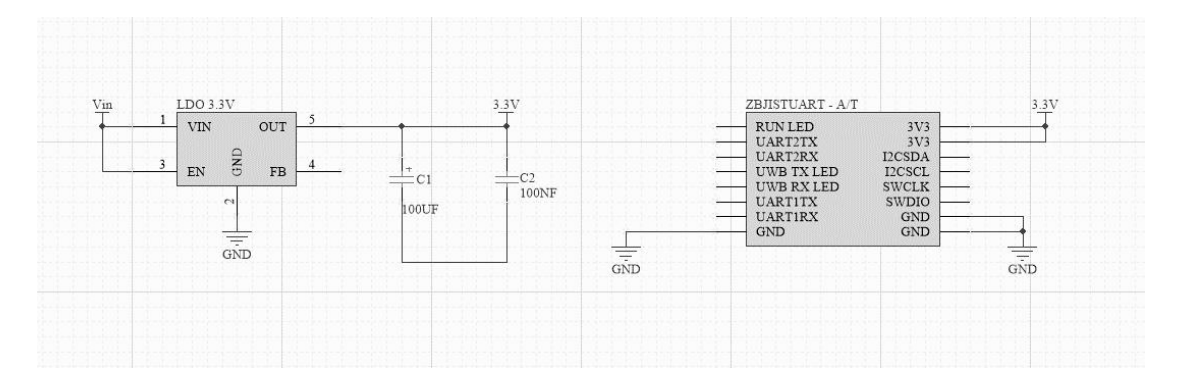

#### <span id="page-9-1"></span>2.3 UART application circuit

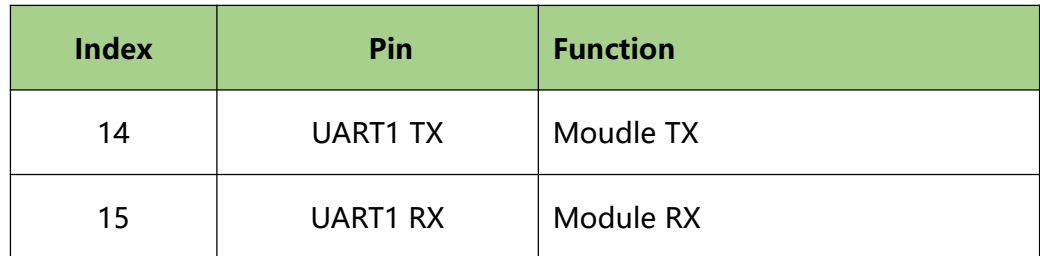

Serial port communication level is 3.3VTTL, different level systems should do level matching.

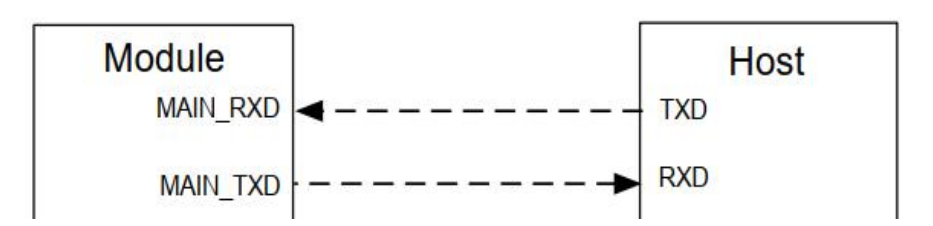

#### <span id="page-10-0"></span>2.4 LED application circuit

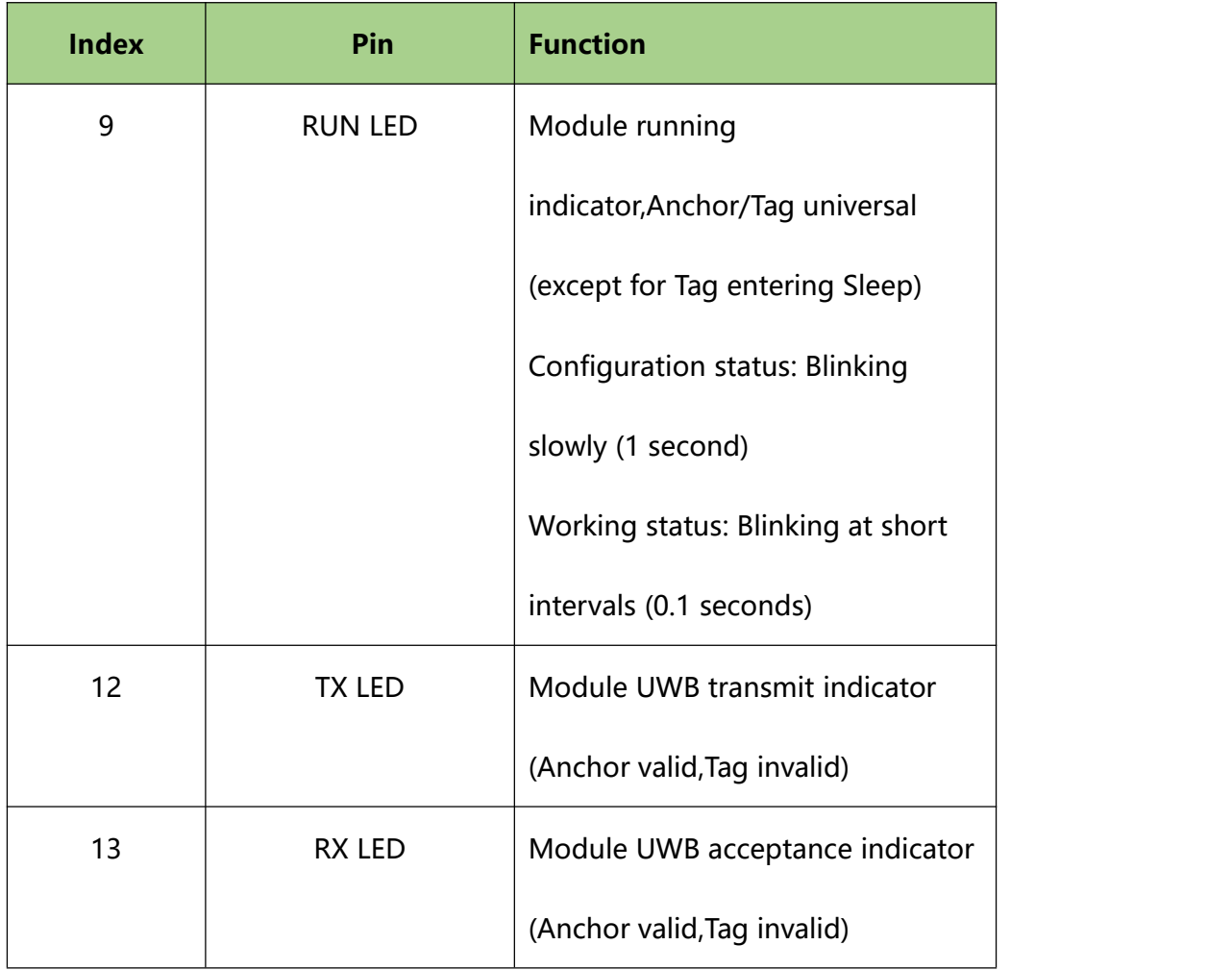

LED output High level LED is on, low level LED is off.

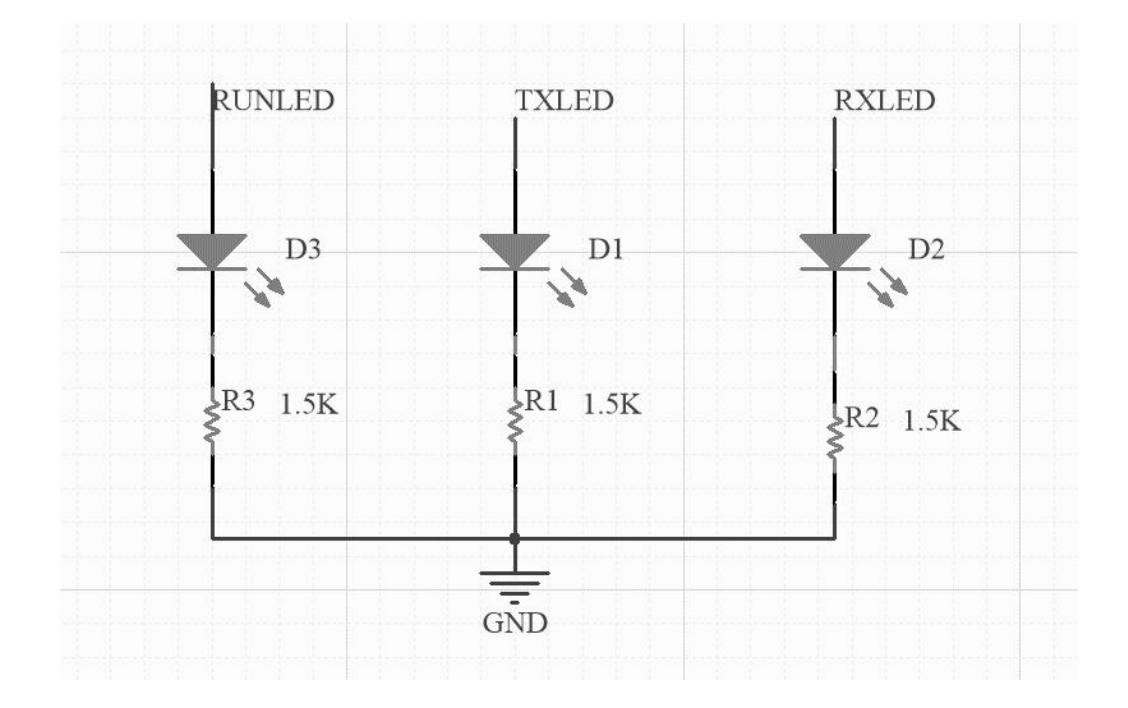

#### <span id="page-11-0"></span>2.5 Reset interface

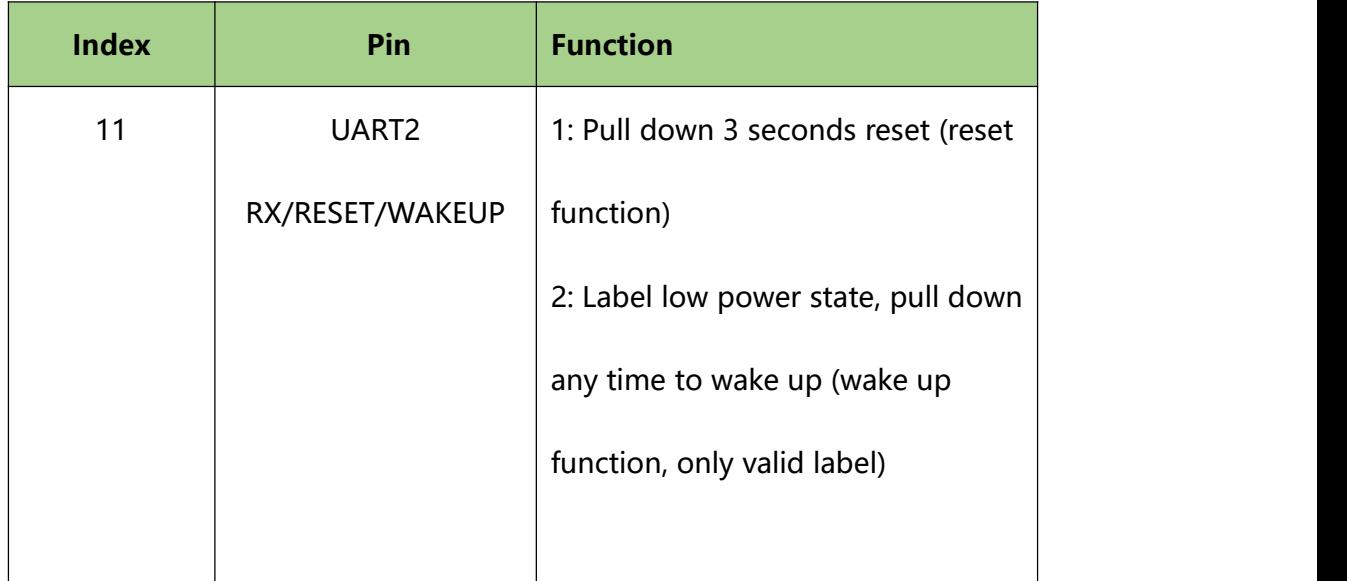

It is recommended to use an open set or open drain drive circuit to control RESET.

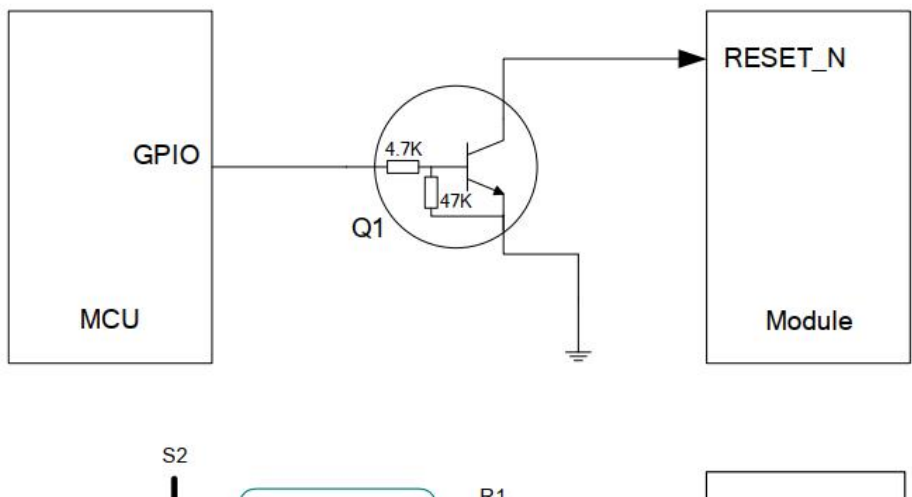

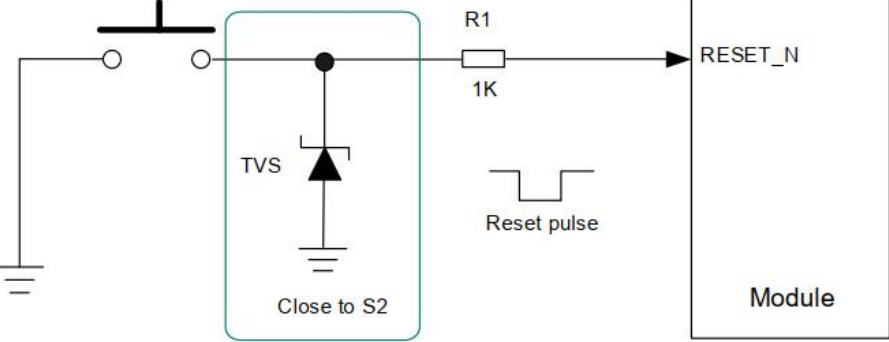

#### <span id="page-12-0"></span>2.6 Download interface

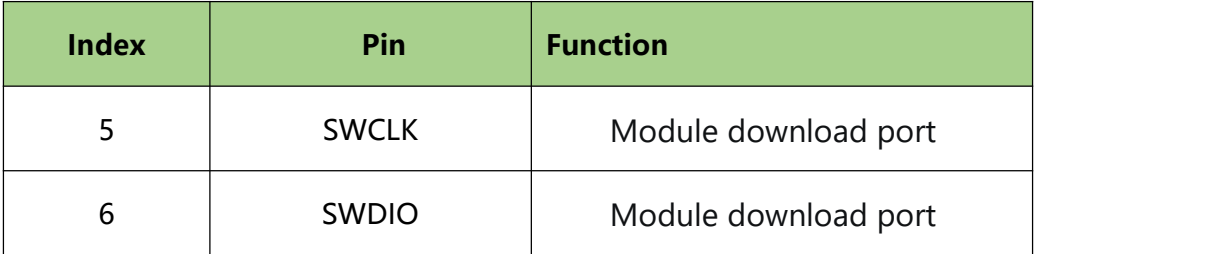

Firmware upgrades for hardware modules can be performed via ST-LINK.

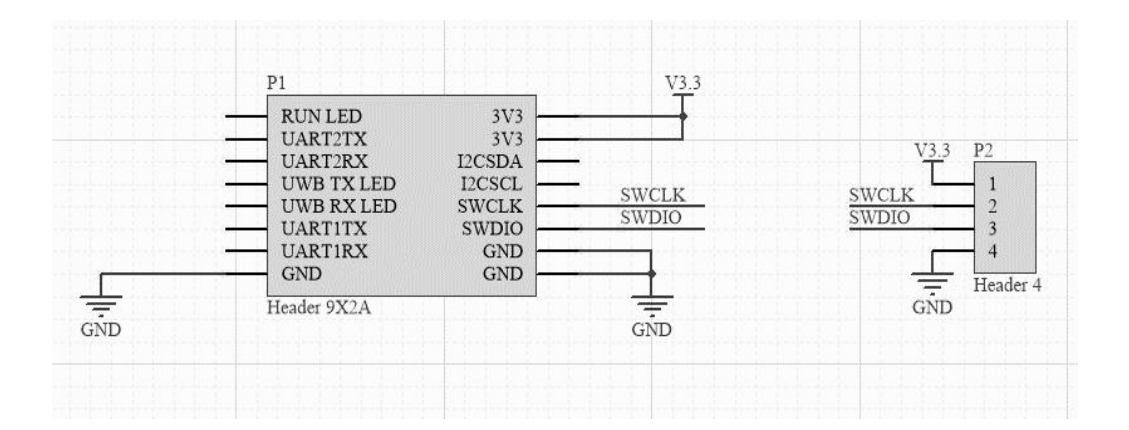

# <span id="page-13-0"></span>**3 Description of the module AT command**

#### <span id="page-13-1"></span>3.1 Command summary description

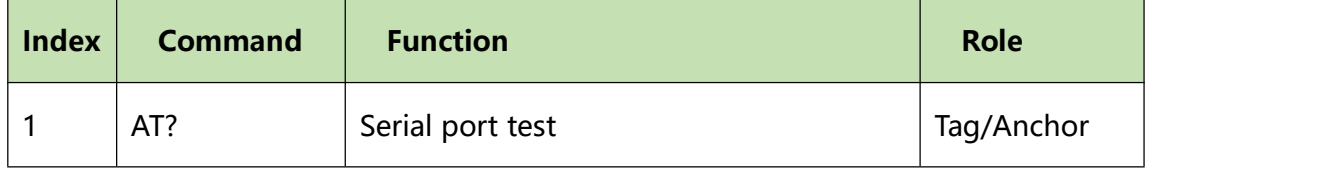

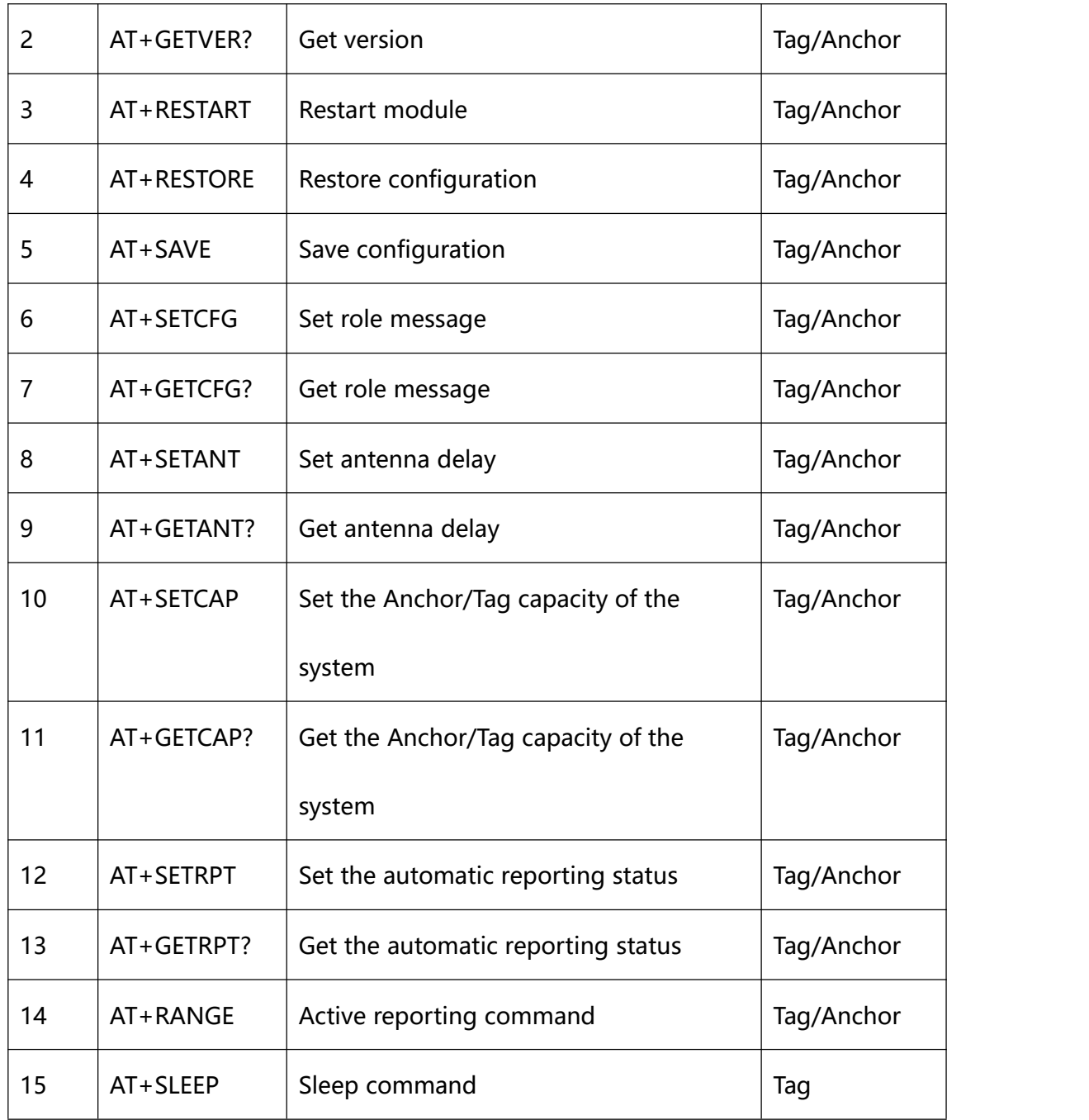

# <span id="page-14-0"></span>3.2 **Command:** AT?

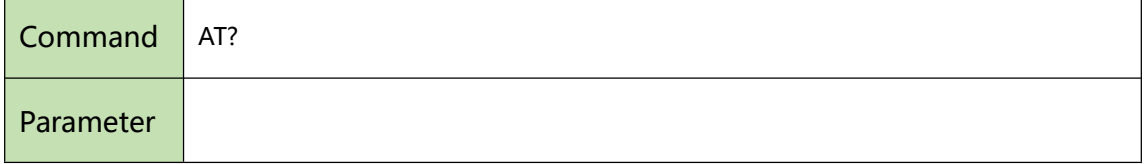

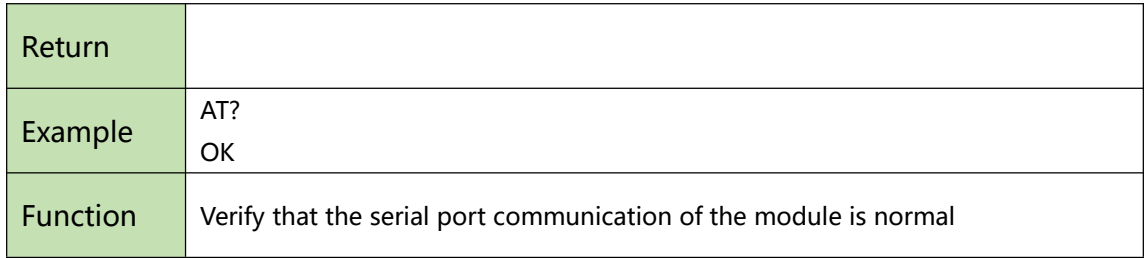

# <span id="page-15-0"></span>3.3 **Command:** AT+GETVER?

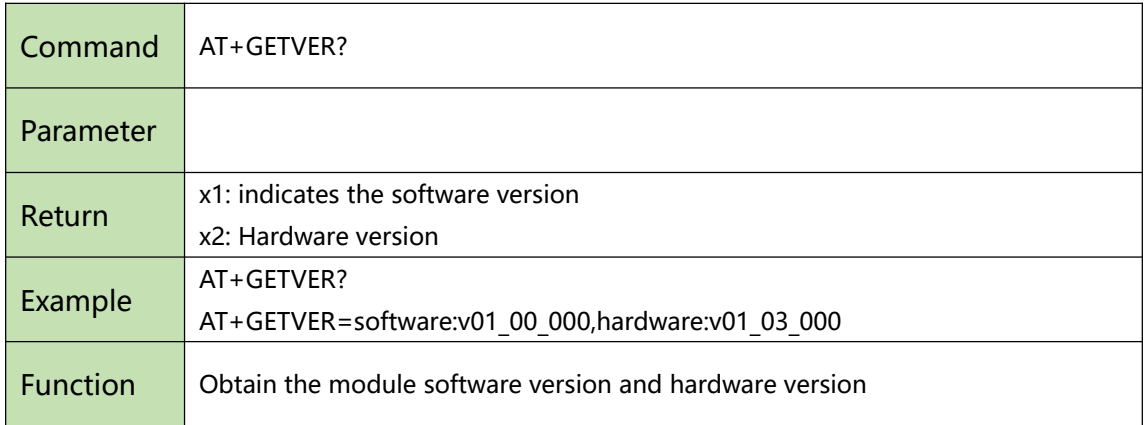

#### <span id="page-15-1"></span>3.4 **Command: AT+RESTART**

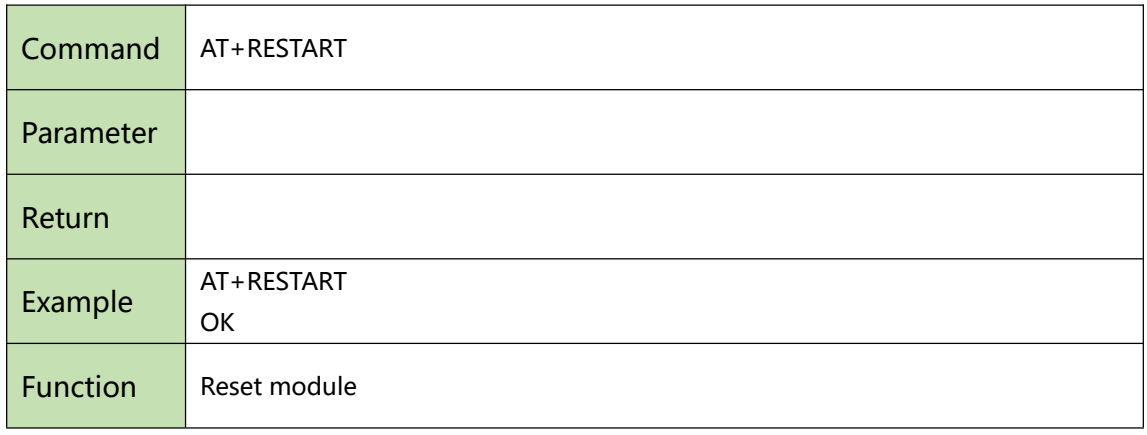

#### <span id="page-15-2"></span>3.5 **Command:** AT+RESTORE

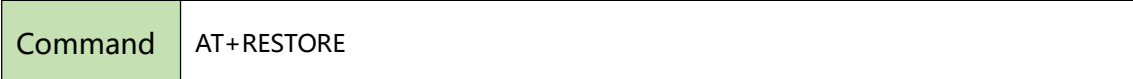

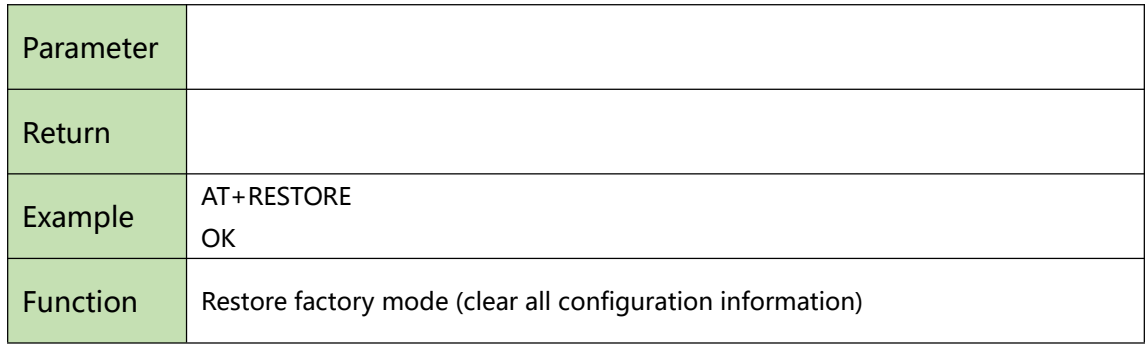

# <span id="page-16-0"></span>3.6 **Command:** AT+SAVE

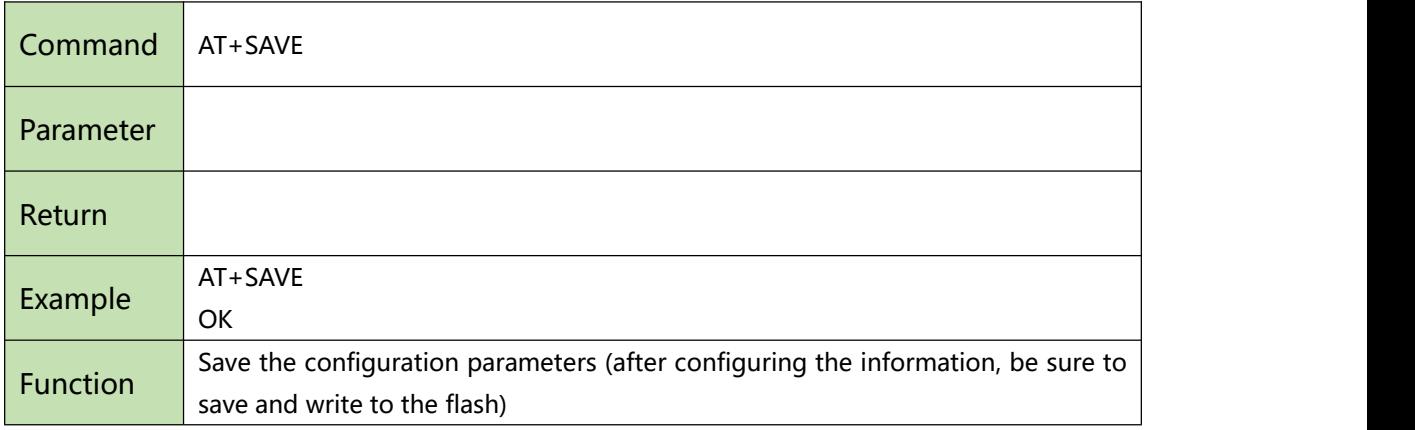

#### <span id="page-16-1"></span>3.7 **Command:** AT+SETCFG

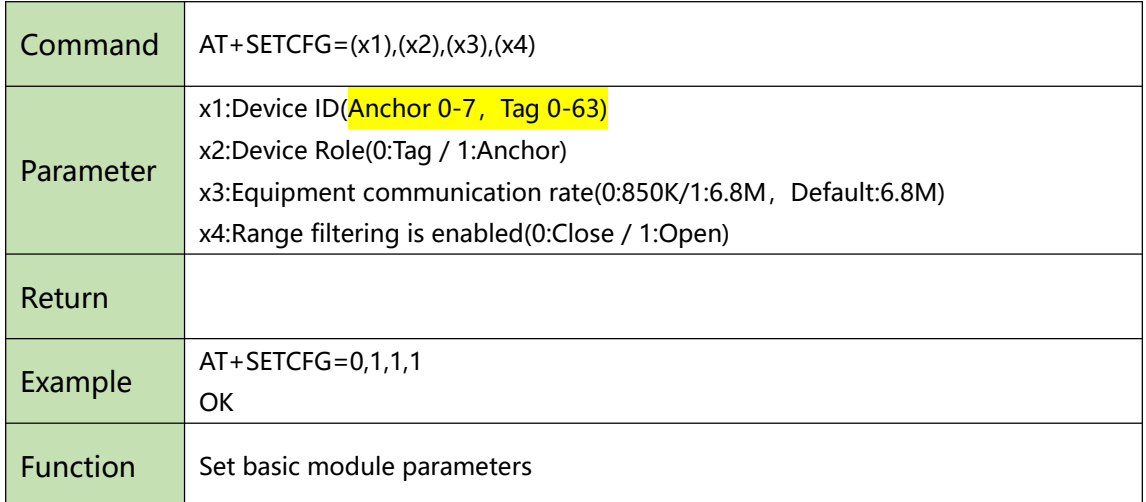

# <span id="page-17-0"></span>3.8 **Command:** AT+GETCFG?

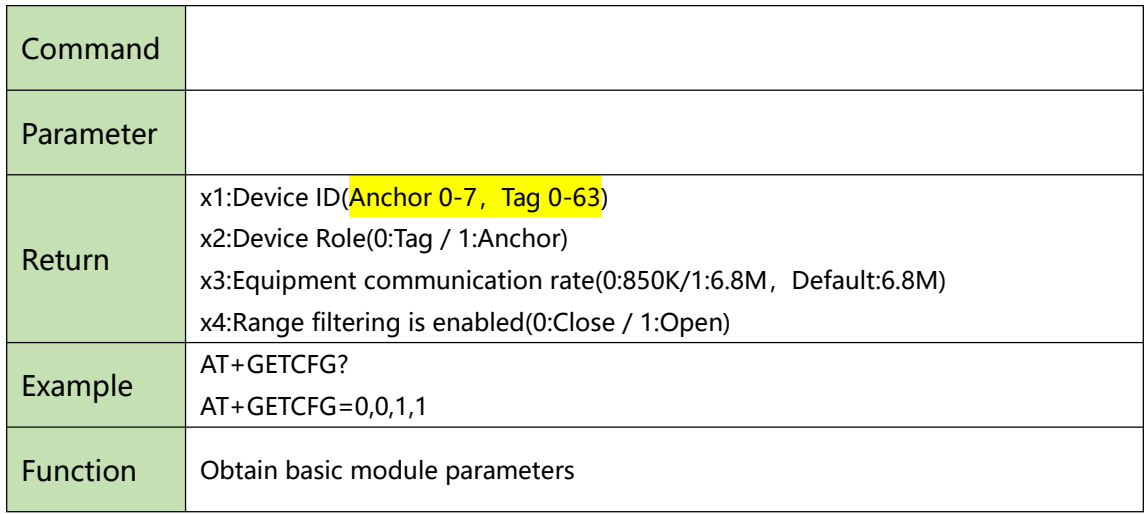

#### <span id="page-17-1"></span>3.9 **Command: AT+SETANT**

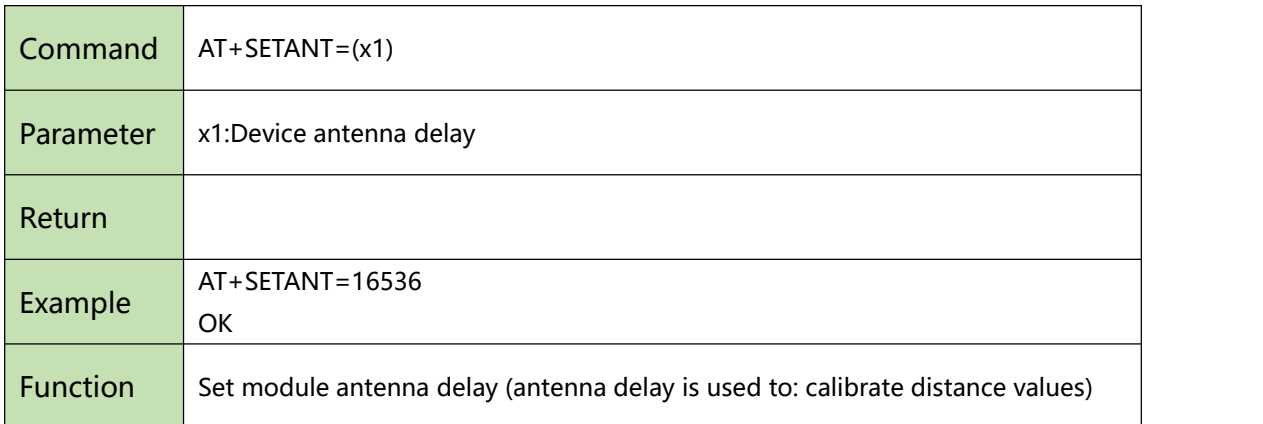

#### <span id="page-17-2"></span>3.10 **Command:** AT+GETANT?

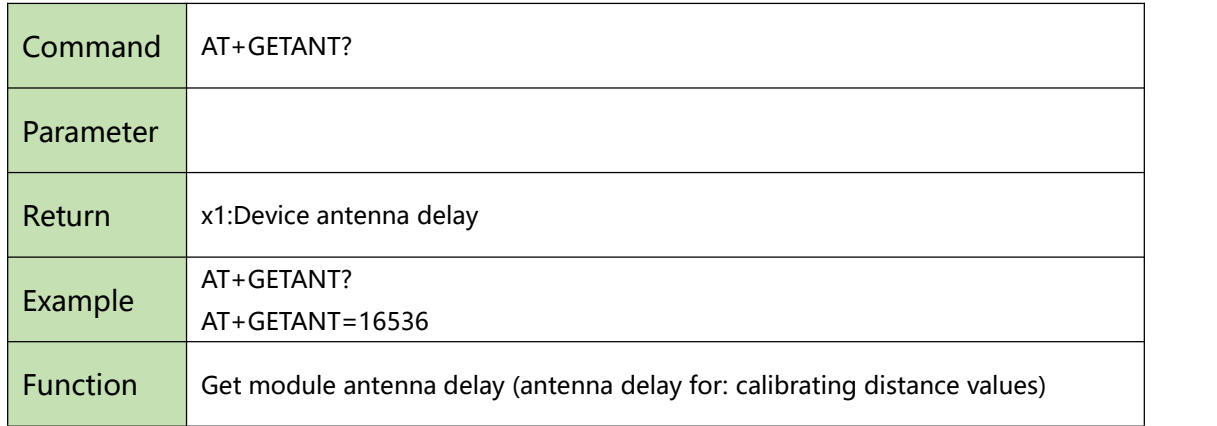

# <span id="page-18-0"></span>3.11 **Command:** AT+SETCAP

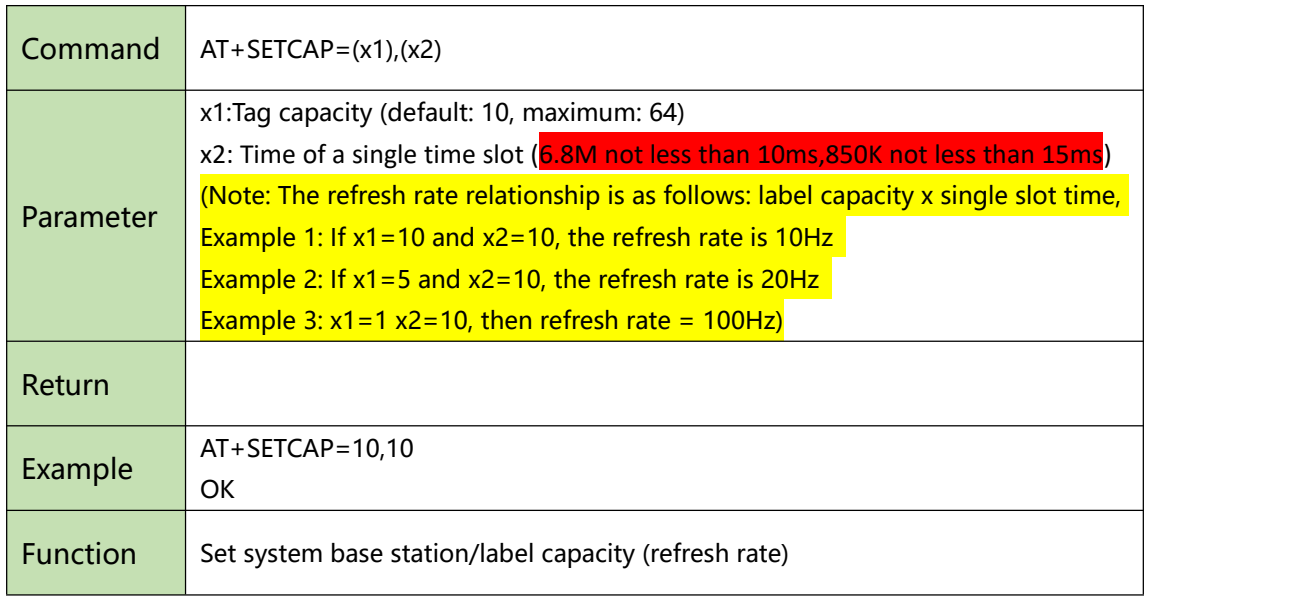

# <span id="page-18-1"></span>3.12 **Command:** AT+GETCAP?

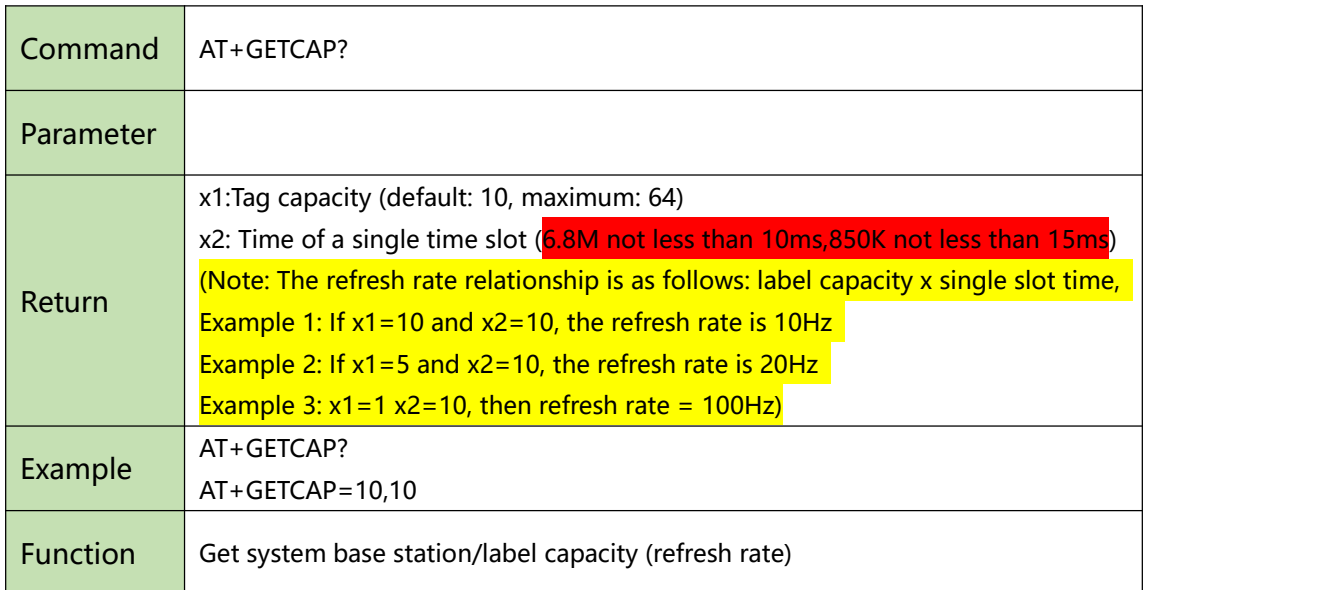

# <span id="page-18-2"></span>3.13 **Command:** AT+SETRPT

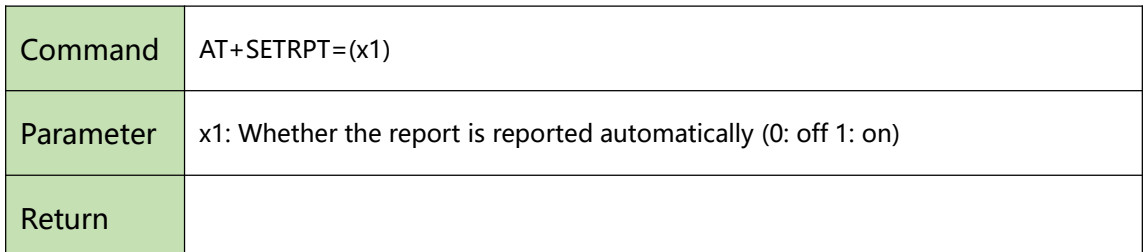

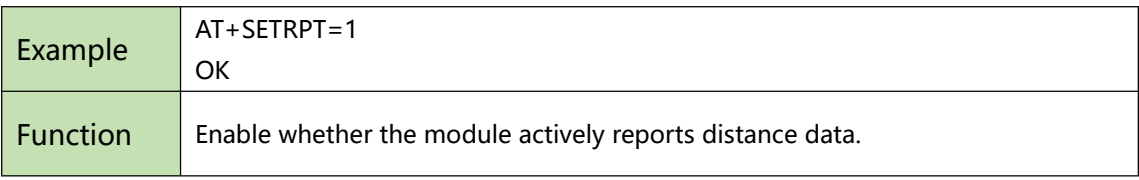

#### <span id="page-19-0"></span>3.14 **Command:** AT+GETRPT?

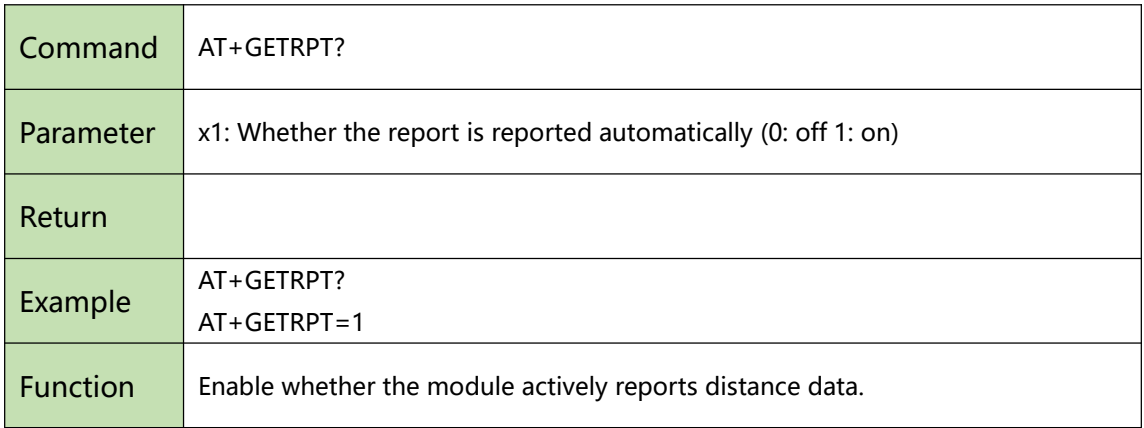

#### <span id="page-19-1"></span>3.15 **Command:** AT+RANGE

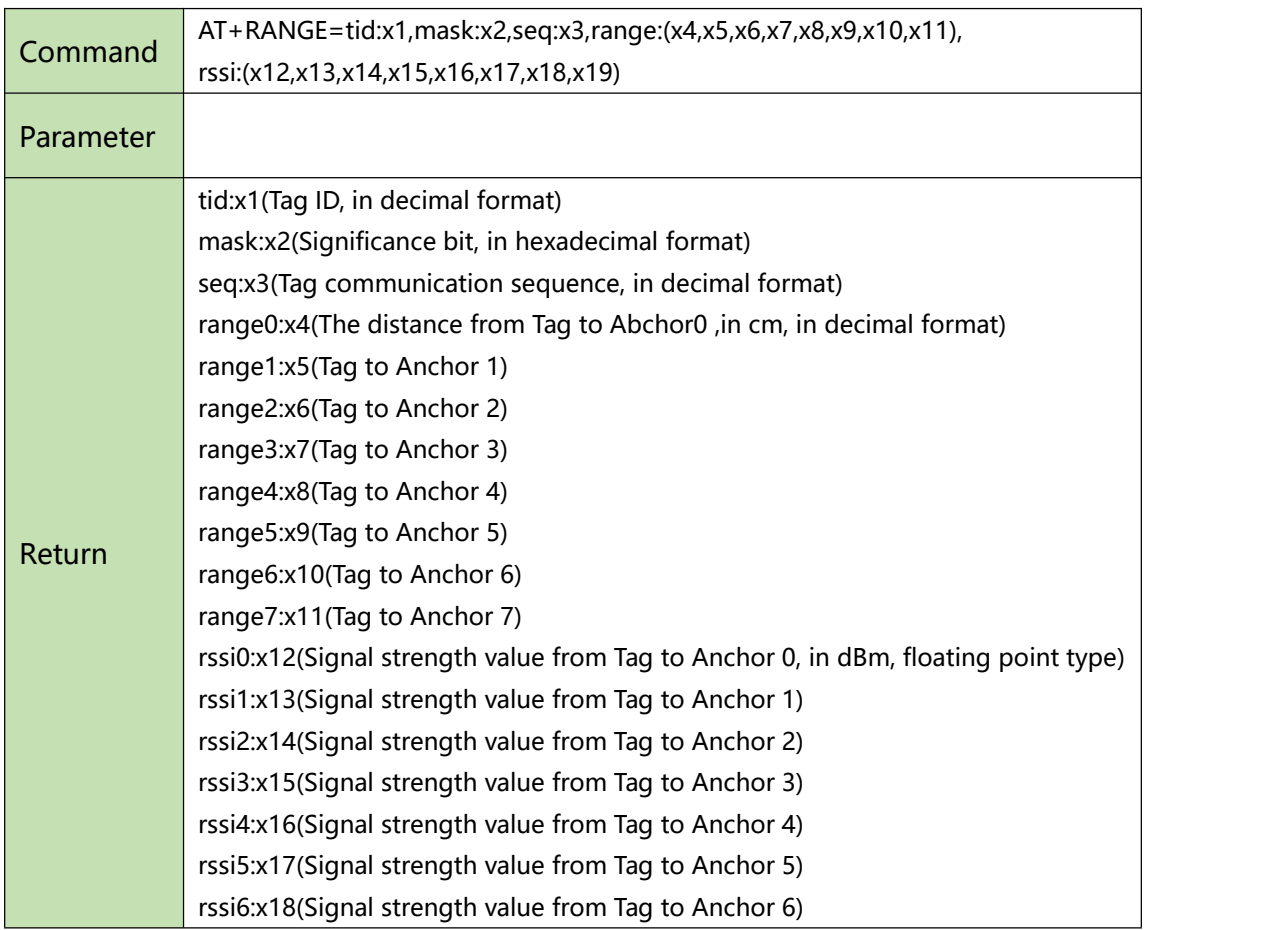

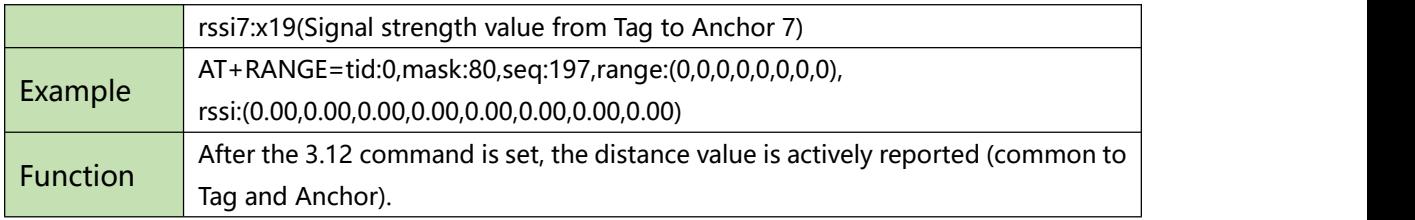

# <span id="page-20-0"></span>3.16 **Command:** AT+SLEEP

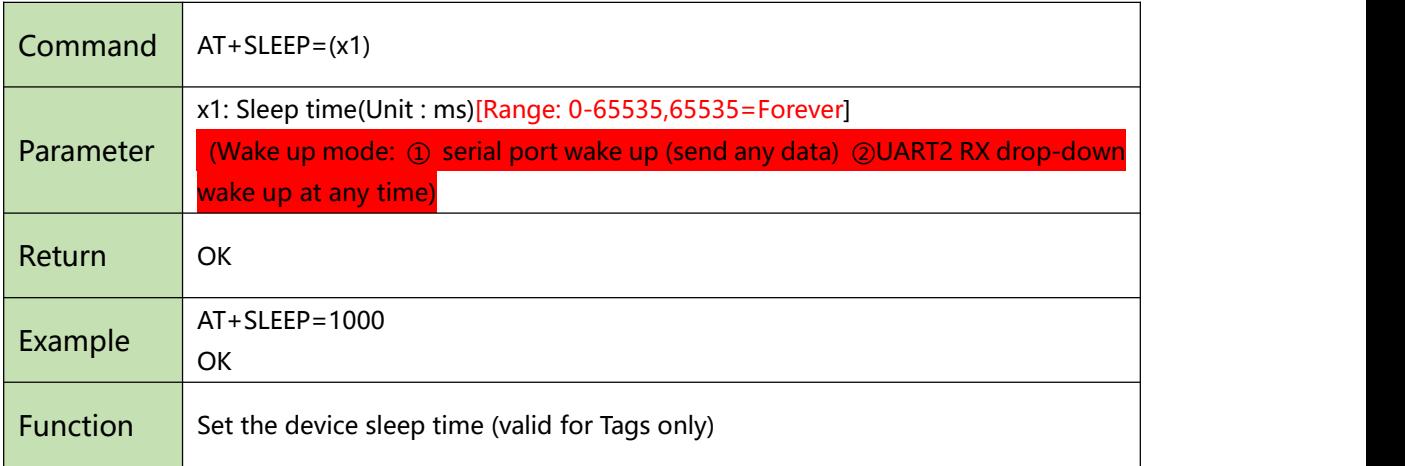